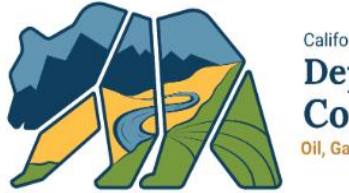

California Department of **Conservation** Oil, Gas, & Geothermal Resources

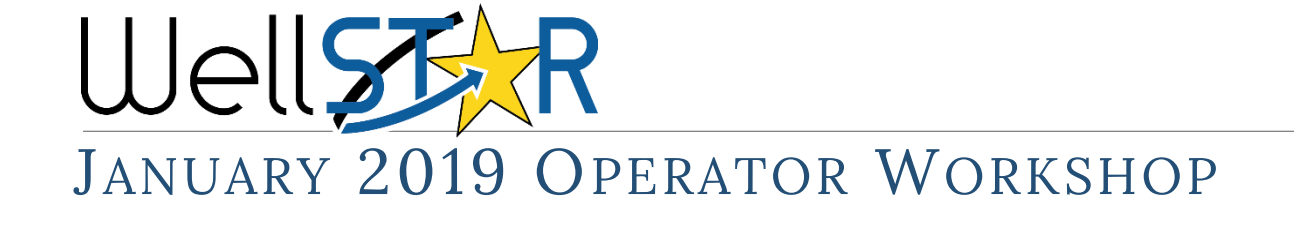

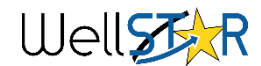

#### **Department of Conser** Oil, Gas, & Geothermal Resources

# Agenda

- WellSTAR Release Timeline
- R4.0 EDD Updates
- Defect and Change Process
- Current Defects and Changes
- Common Error and Warning Messages
- Production Reporting Demo
- Tips & Tricks
- WellSTAR Resources
- Q&A

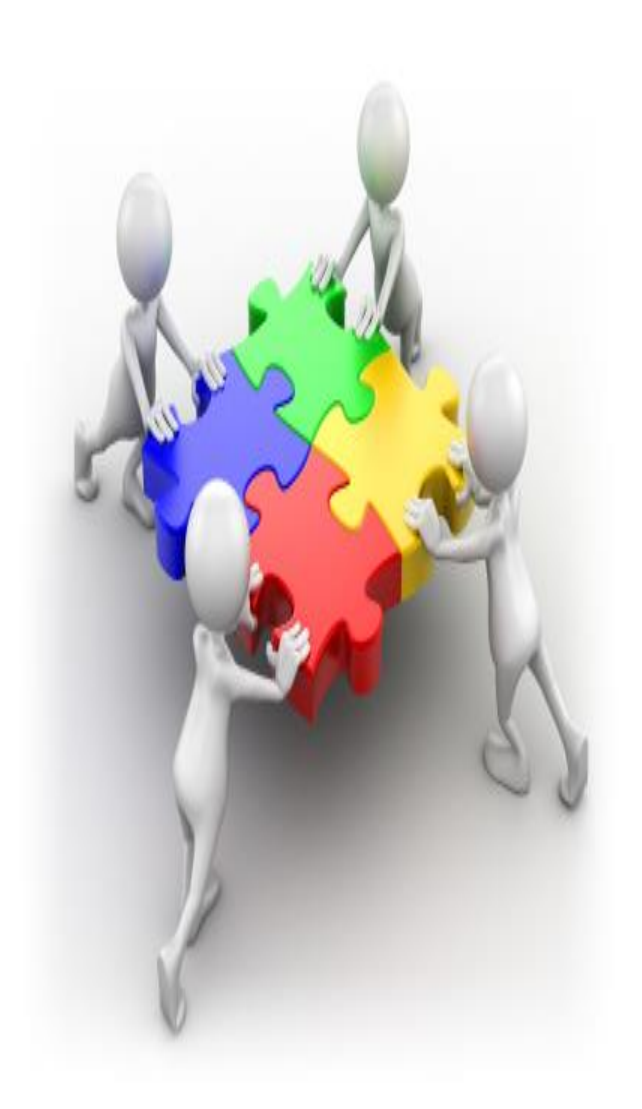

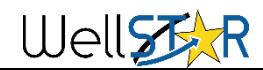

# WellSTAR Release Timeline

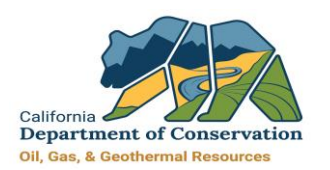

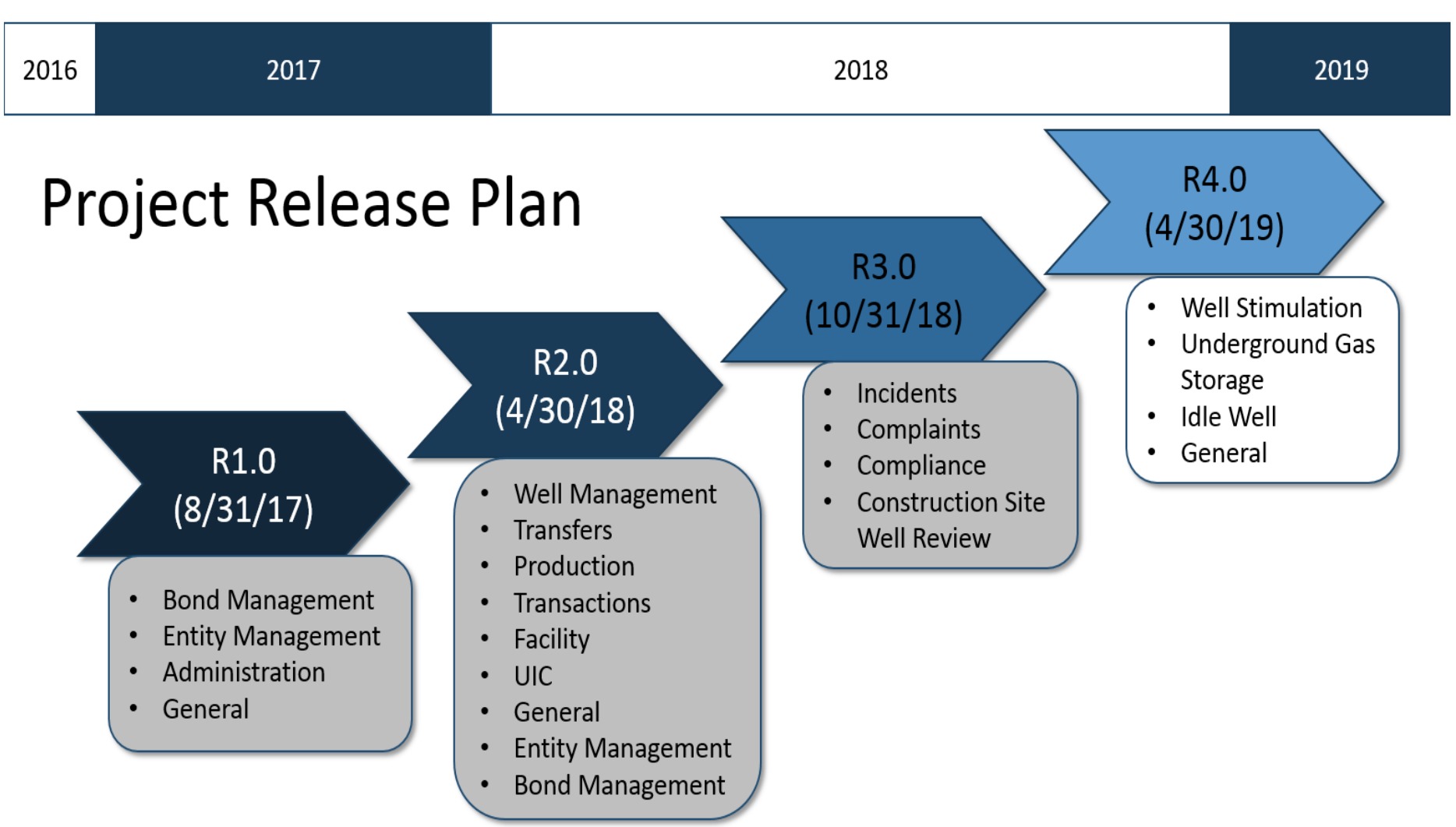

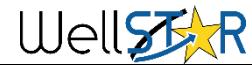

# R4.0 EDD Updates

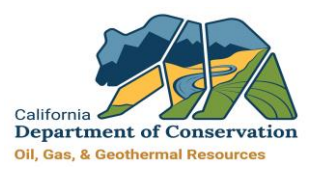

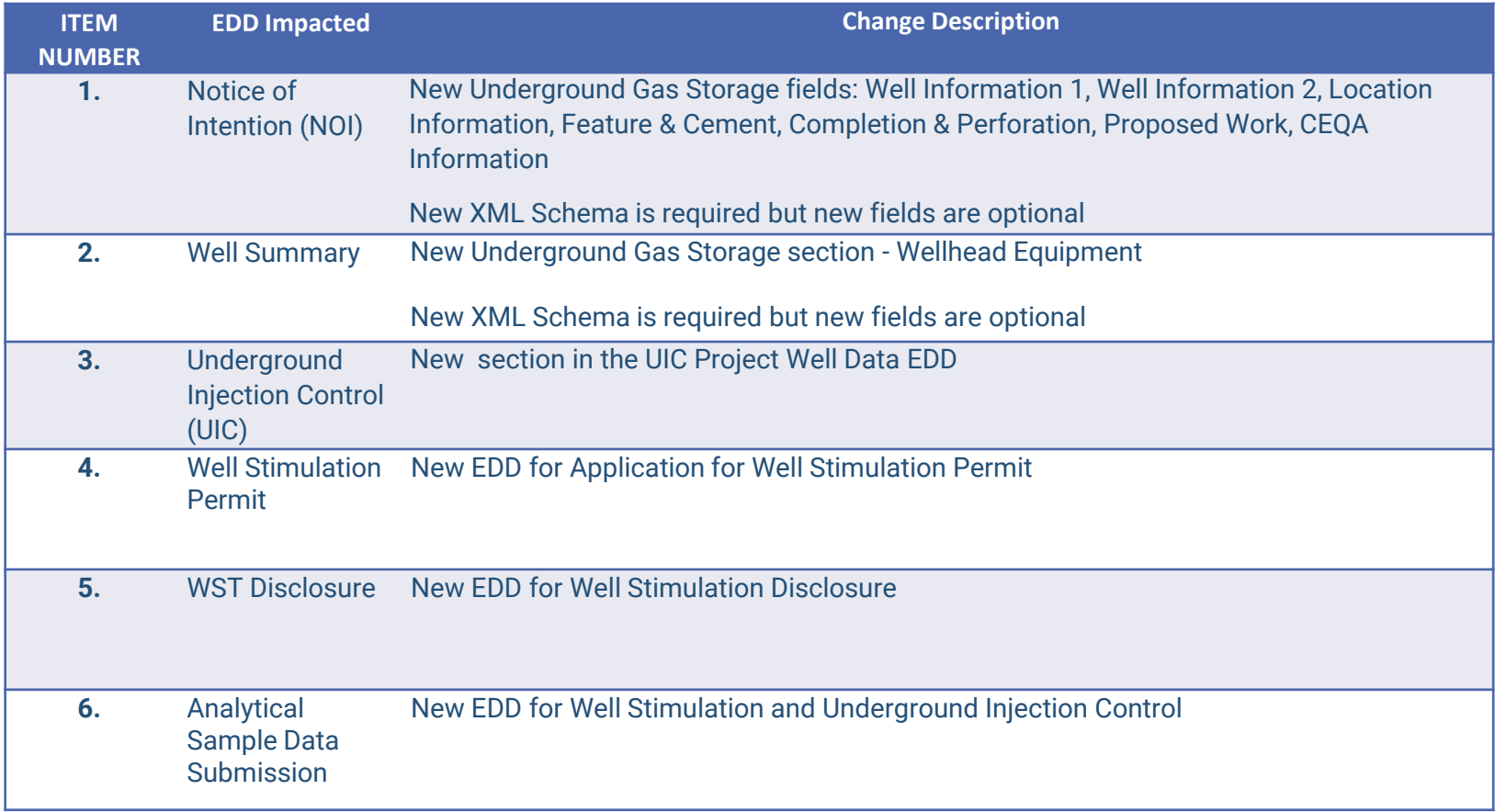

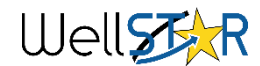

#### Defect and Change Process

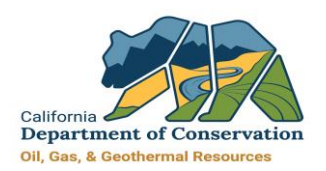

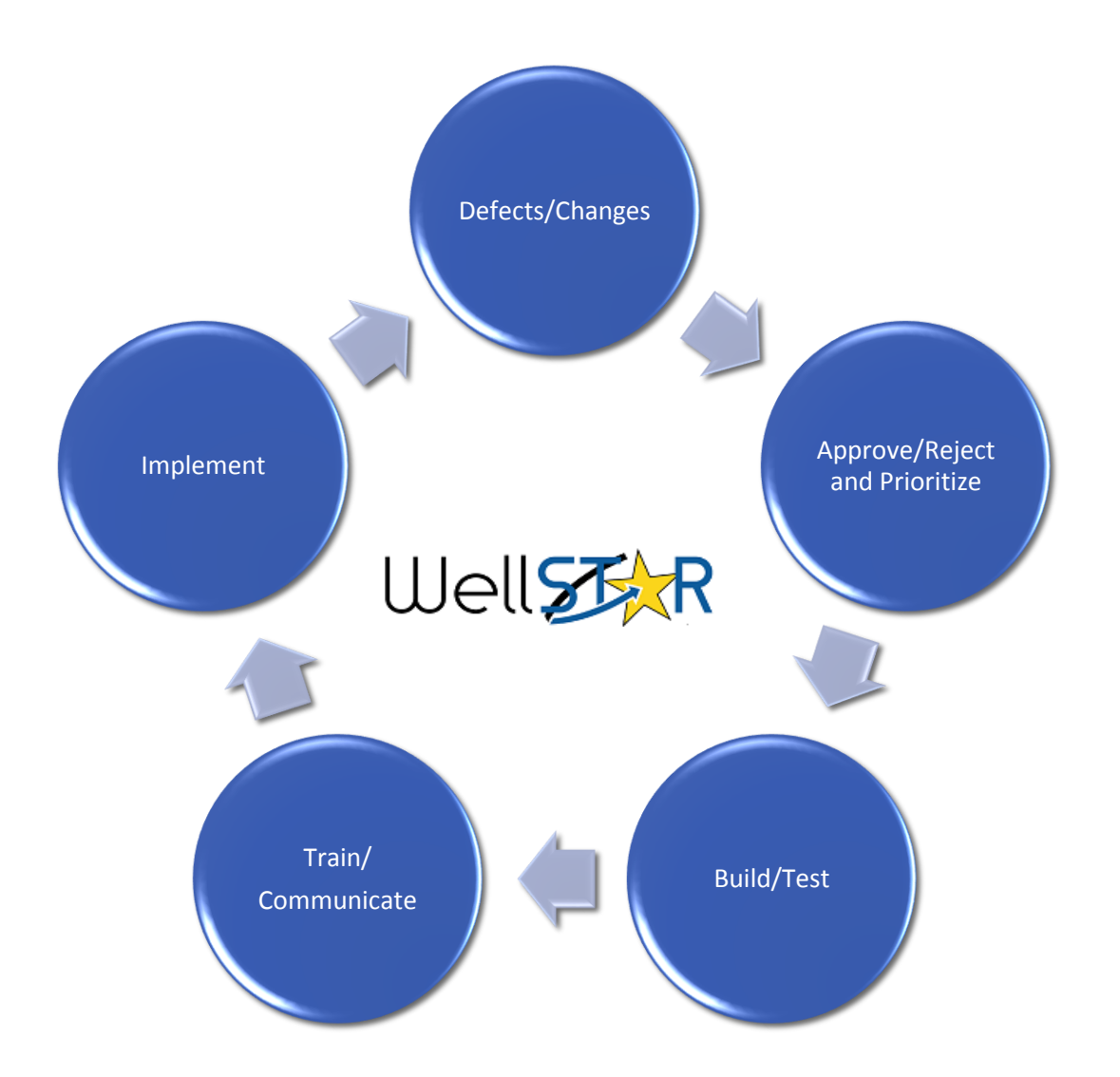

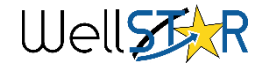

# Current Defects and Changes

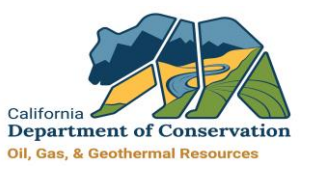

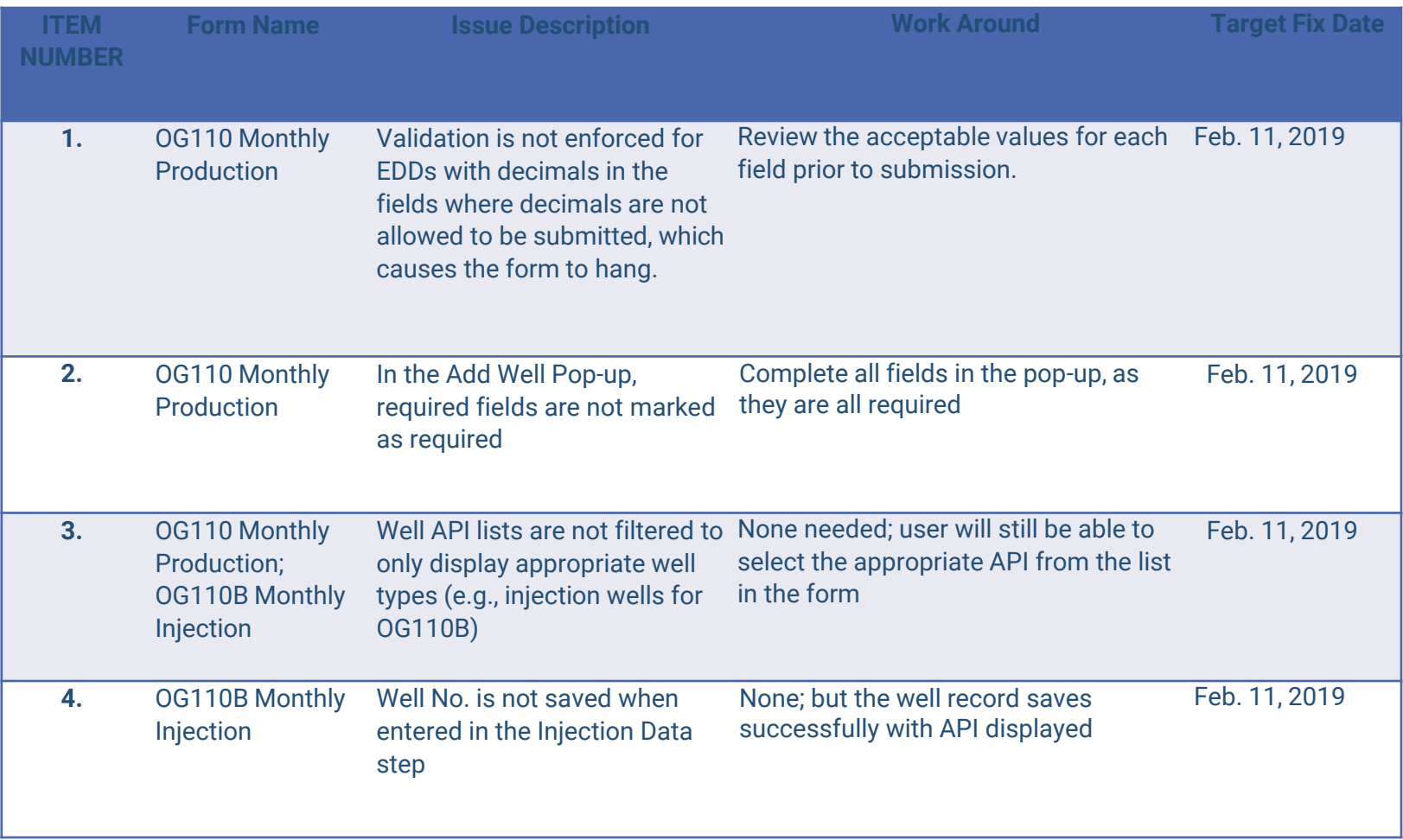

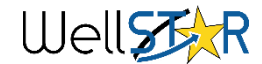

## Current Defects and Changes

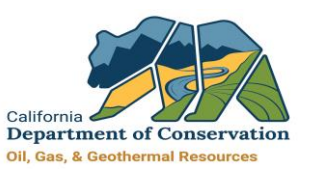

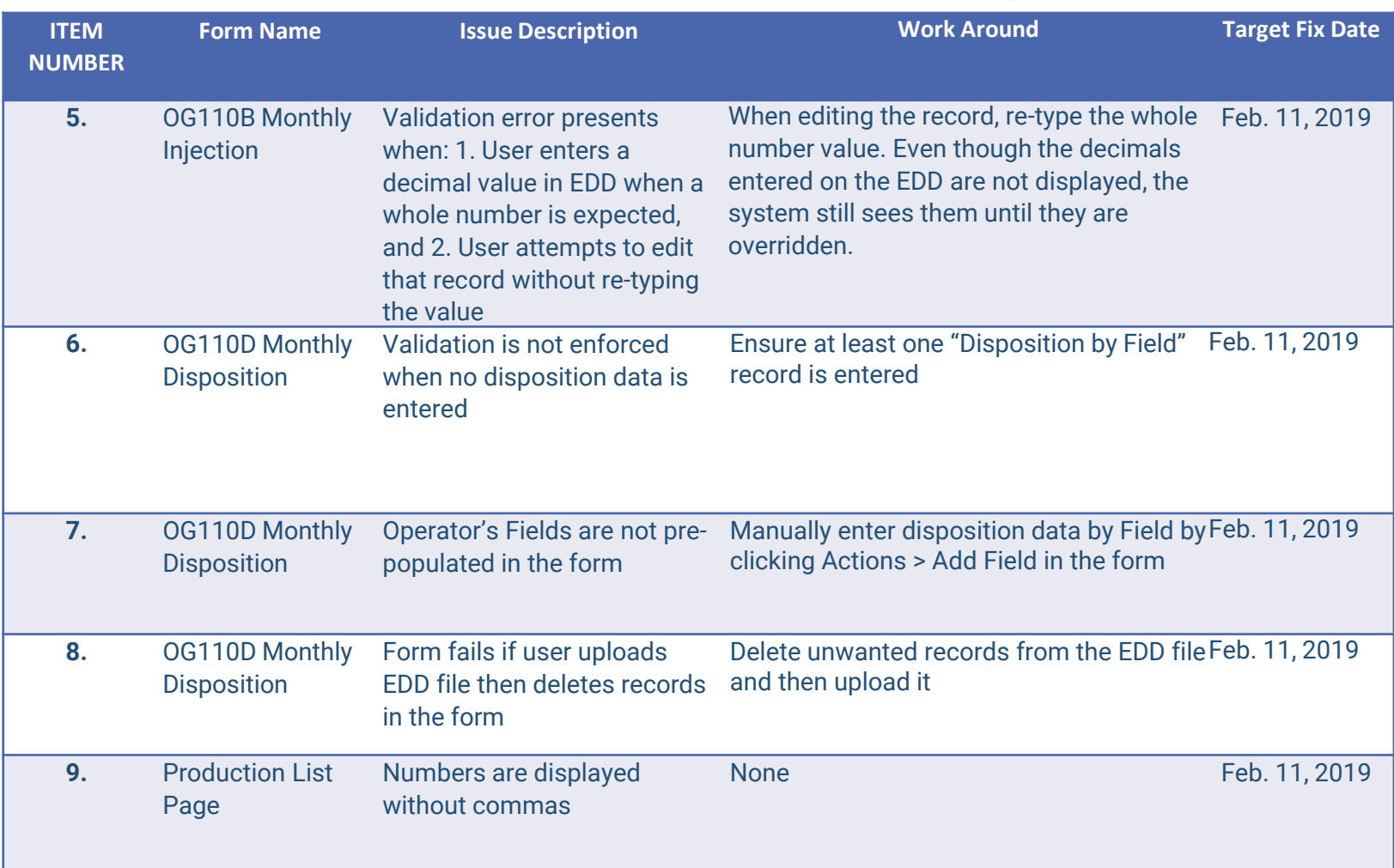

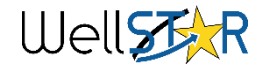

#### Production Reporting Common Errors and Warning Messages

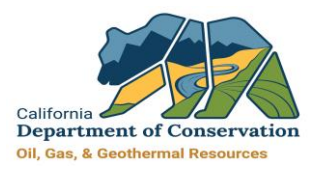

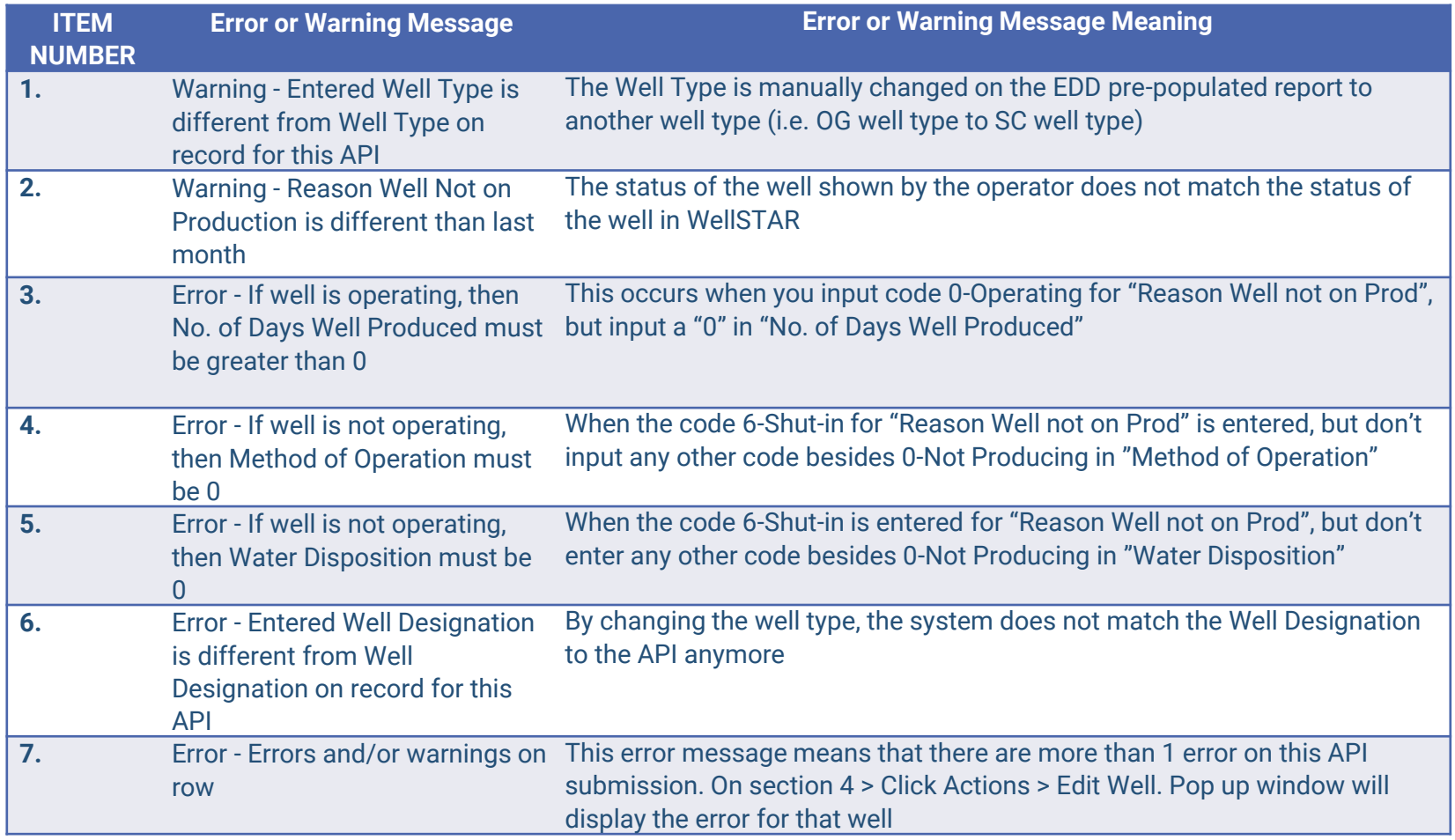

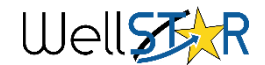

#### Production Reporting Live Demo

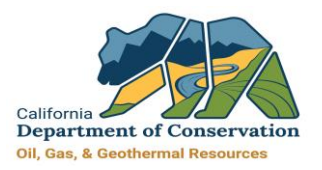

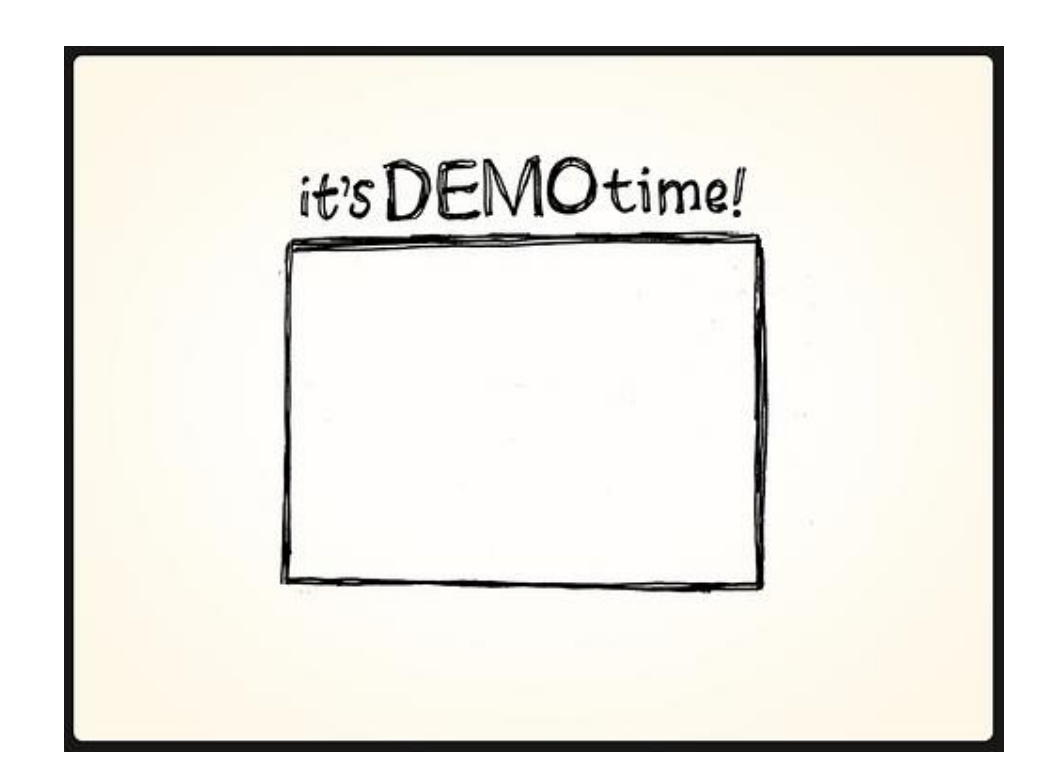

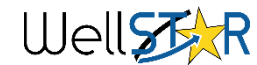

#### Tips & Tricks

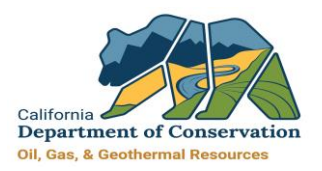

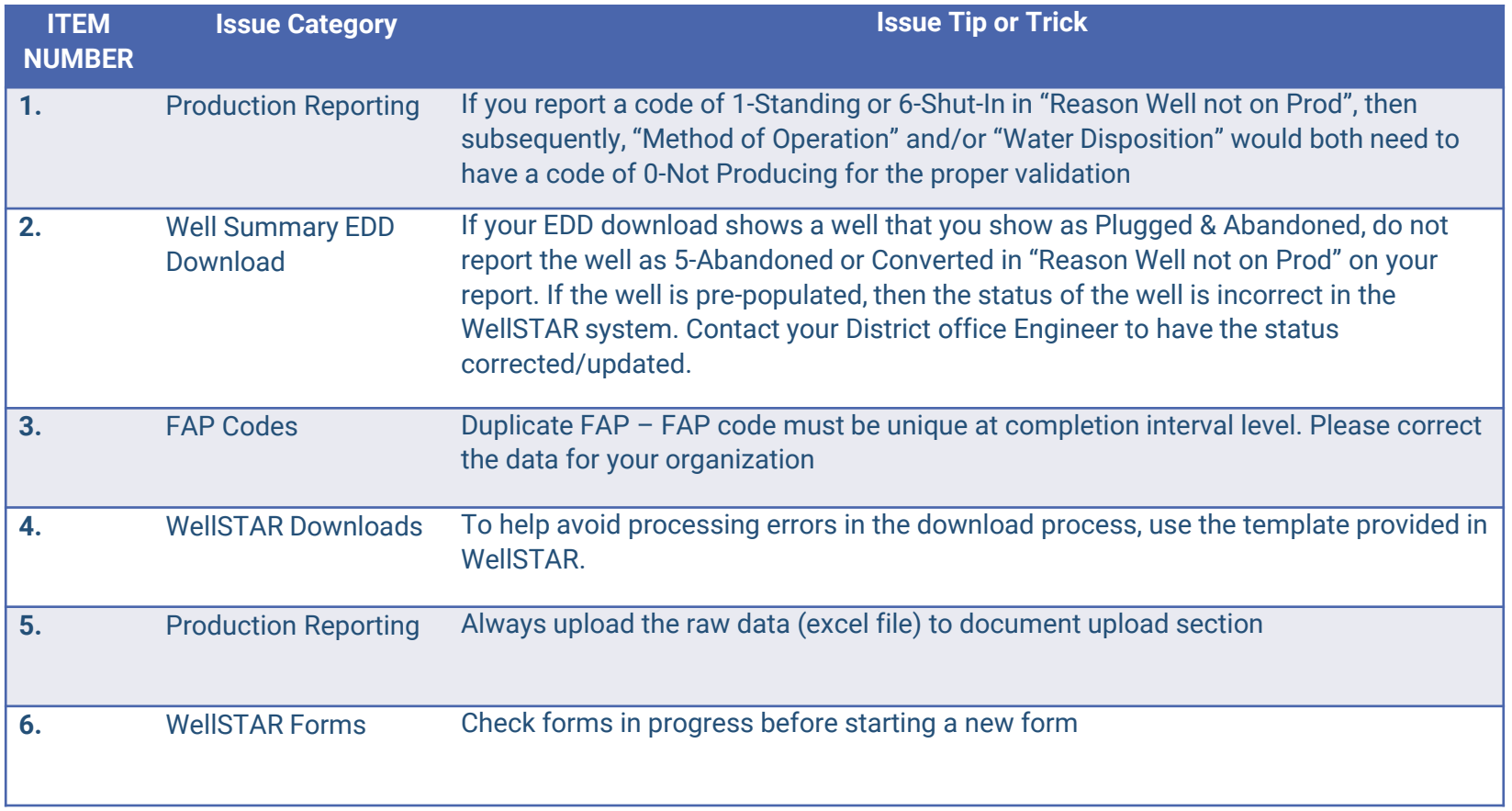

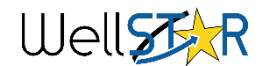

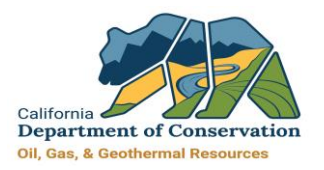

#### Operator Support

- Workshops Open forum for discussion and communication
- District support Standard business support and questions
- WellSTAR email box [WellSTAR@conservation.ca.gov](mailto:WellSTAR@conservation.ca.gov)
	- General questions
- Service Desk [servicedeskmail@conservation.ca.gov](mailto:servicedeskmail@conservation.ca.gov)
	- Technical issues
- WellSTAR website [https://www.conservation.ca.gov/dog/for\\_operators/Pages/WellSTAR](https://www.conservation.ca.gov/dog/for_operators/Pages/WellSTAR.aspx) .aspx
	- **[Training material \(](https://www.conservation.ca.gov/dog/for_operators/Pages/WellSTAR-Release-3-Training-Materials.aspx)CBT/ILT)**

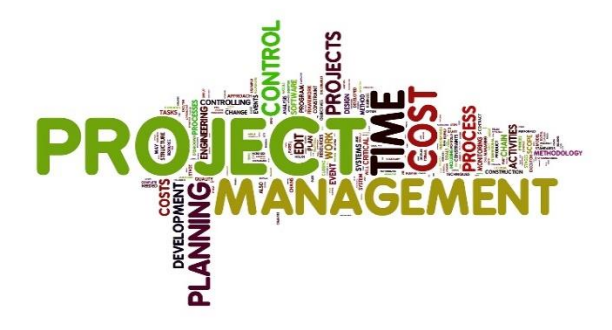

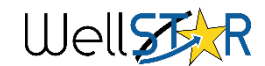

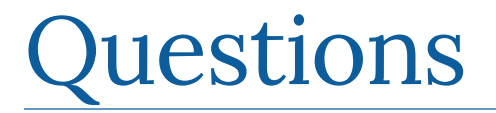

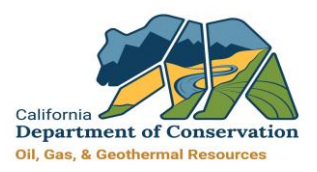

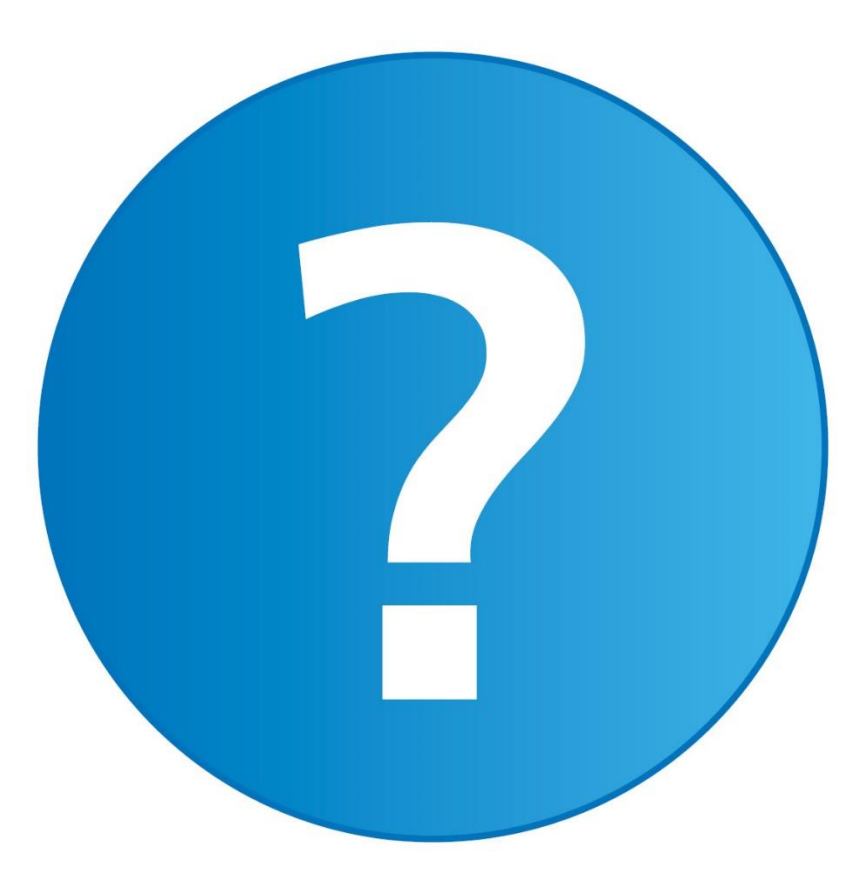

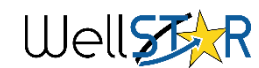